## **LAMPIRAN**

### **Lampiran 1** *Script R*

```
#package bioinformatics
Usepackages <- function(x){
for(i in x){
# require returns TRUE invisibly if it was able to load package
    if( ! require( i , character.only = TRUE ) ) # If package was not able to be loaded then re-install
       install.packages( i , dependencies = TRUE )
       source('http://bioconductor.org/biocLite.R')
       biocLite(i)
      # Load package after installing
      require( i , character.only = TRUE )
     }
   }
}
packag <- c('affy','GEOquery','Biobase',
              'simpleaffy','affyPLM','hgu133plus2.db',
              'hgu133acdf','hgu133a.db','hgu133plus2cdf',
              'genefilter','AnnotationDbi')
Usepackages (packag)
## Input Data
gse<- list.celfiles("file:///D:/Skripsi", full.names=T)
```

```
pheno2 <- pData(phenoData(gset[[1]]))
View(pheno2)
#save pheno in txt file
WriteMatrixToFile <- function(tmpMatrix, tmpFileName, 
blnRowNames, blnColNames)
{
   output <- file(tmpFileName, "at")
  utils::write.table(tmpMatrix, output, sep = "\t", quote =
FALSE,
                       row.names = blnRowNames, col.names = 
blnColNames)
   close(output)
      Contract Contract Contract
}
WriteMatrixToFile(tmpMatrix=pheno2, tmpFileName="phenoku.txt",
                    blnRowNames=TRUE, blnColNames=TRUE)
## PHENO DATA
p1 <- read.AnnotatedDataFrame(file.path("phenoku.txt"), sep = 
"\setminus t", header = TRUE)
View(p1)
phenoData(affy.data) <- p1
phenoku = pData(phenoData(affy.data))
View(phenoku)
table(phenoku$characteristics_ch1.2)
#pie chart
des <-table(phenoku$characteristics_ch1.2)
percent <- round(des/sum(des)*100)
des <- as.data.frame(des)
lbls <- paste(des$Var1,'-',percent, '%', sep='')
```

```
#pre processing data
```

```
eset.dChip=threestep(affy.data,background.method = "RMA.2",
normalize.method="quantile",summary.method="median.polish")
```
dim(eset.dChip)

# #filtering

```
filter <- nsFilter(eset.dChip, require.entrez =T, 
remove.dupEntrez = T, var.cutoff = 0.9, feature.exclude =
"^AAFFX")
```

```
log <-filter$filter.log
```

```
esetf <- filter$eset
```

```
View(esetf)
```
dim(esetf)

```
data.esetf = exprs(esetf)dim(data.esetf)
```
head(data.esetf)

```
#make ExpressionSet
```

```
exp = exprs(esetf)
```
as(esetf,"ExpressionSet")

all(rownames(pData)==colnames(exp))

```
newData<- ExpressionSet(assayData = exp,phenoData = 
p1,annotation = "hgu133plus2" )
```
View(newData)

write.csv(newData,file="databaru.csv")

```
H = 1
```
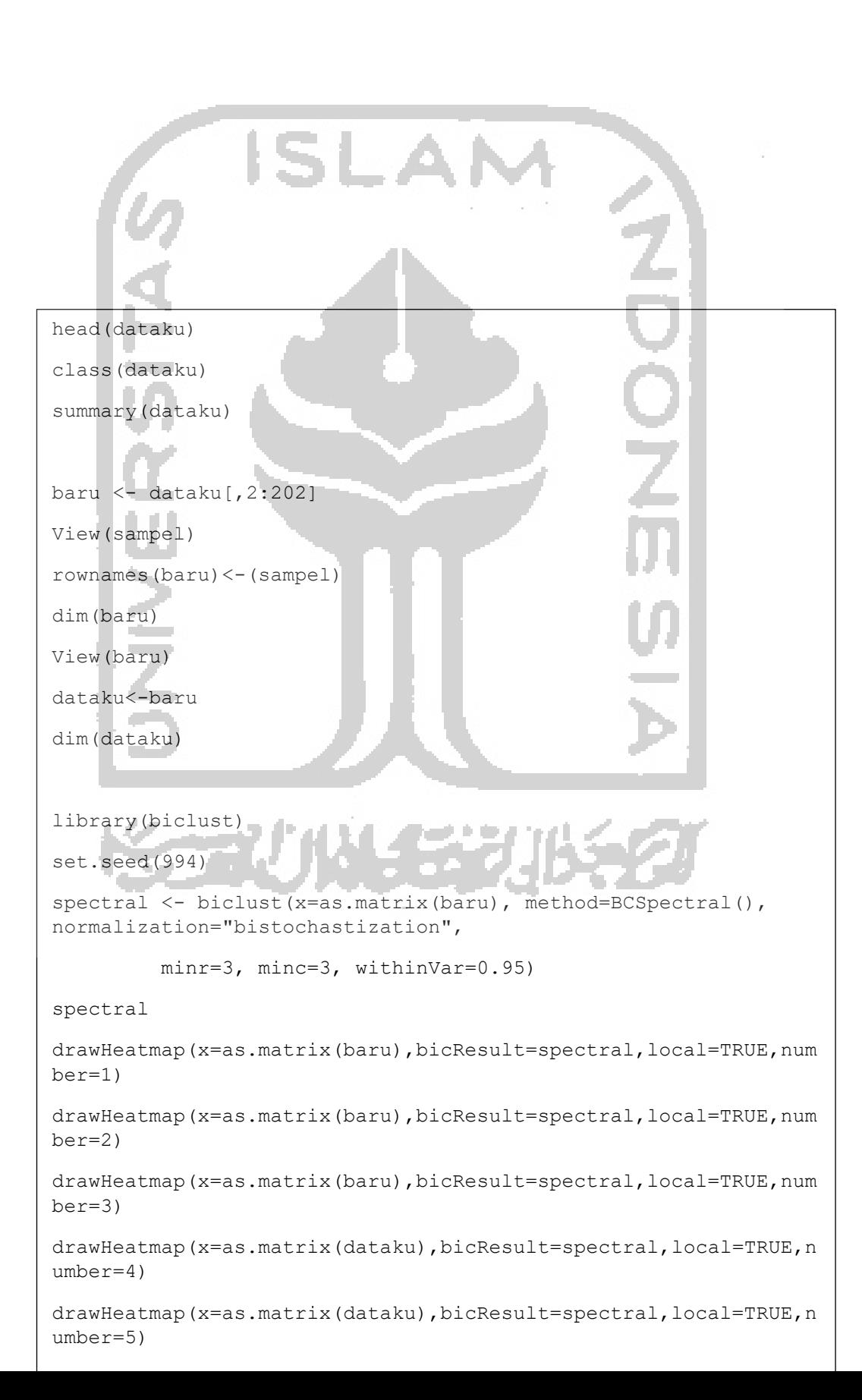

### library(BcDiag)

```
help(exploreOnlybic)
```
library(biclust)

if (!requireNamespace("BiocManager", quietly=TRUE))

install.packages("BiocManager")

BiocManager::install("fabia")

exploreOnlybic(dset=as.matrix(dataku),bres=spectral,mname='bicl ust',pfor='mean',

### gby='conditions',bnum=1)

exploreOnlybic(dset=as.matrix(dataku),bres=spectral,mname='bicl ust',pfor='mean',

gby='conditions',bnum=2)

exploreOnlybic(dset=as.matrix(dataku),bres=spectral,mname='bicl ust',pfor='mean',

gby='conditions',bnum=3)

exploreOnlybic(dset=as.matrix(dataku),bres=spectral,mname='bicl ust',pfor='mean', **Contract** 

gby='conditions',bnum=4)

exploreOnlybic(dset=as.matrix(dataku),bres=spectral,mname='bicl ust',pfor='mean',

gby='conditions',bnum=5)

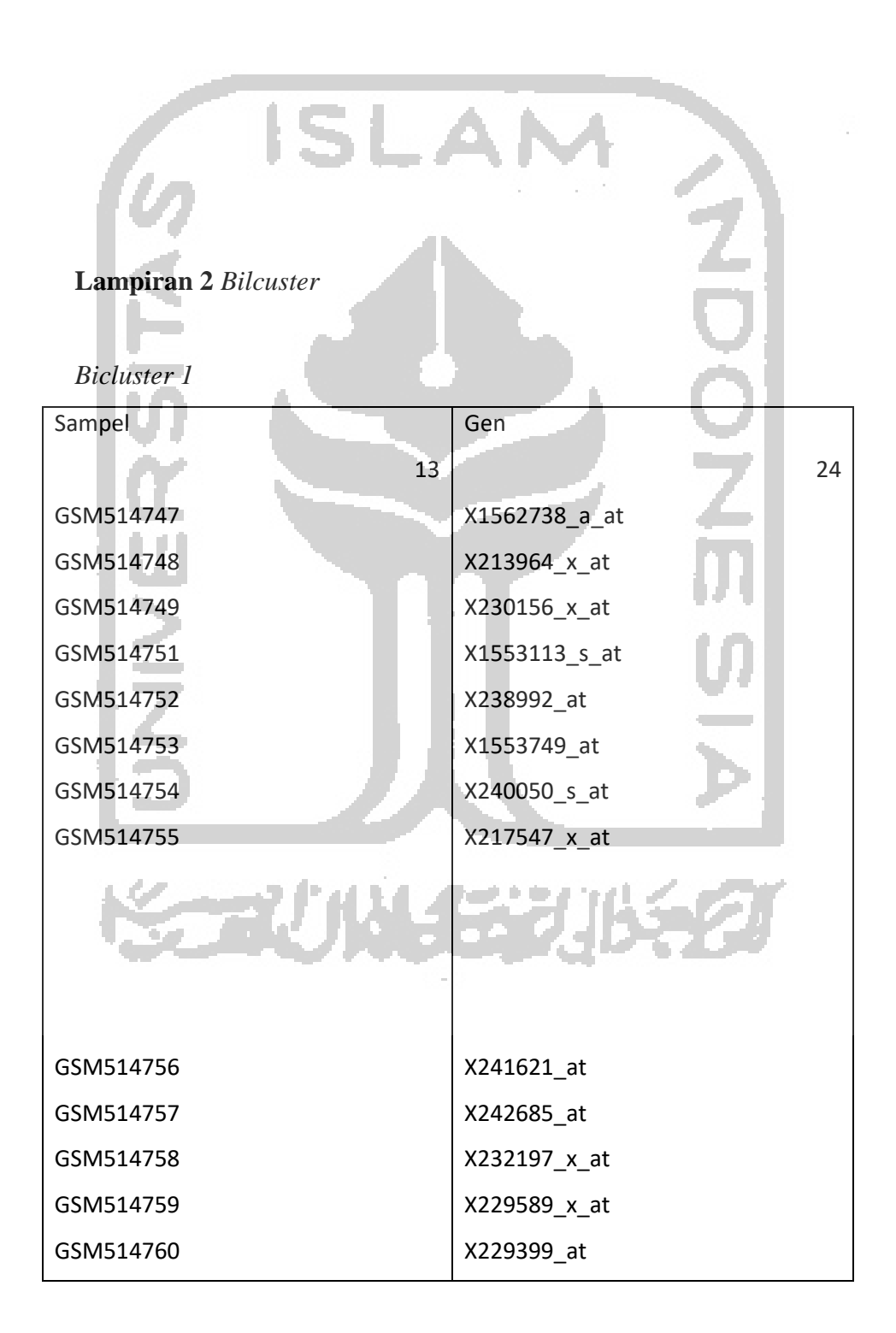

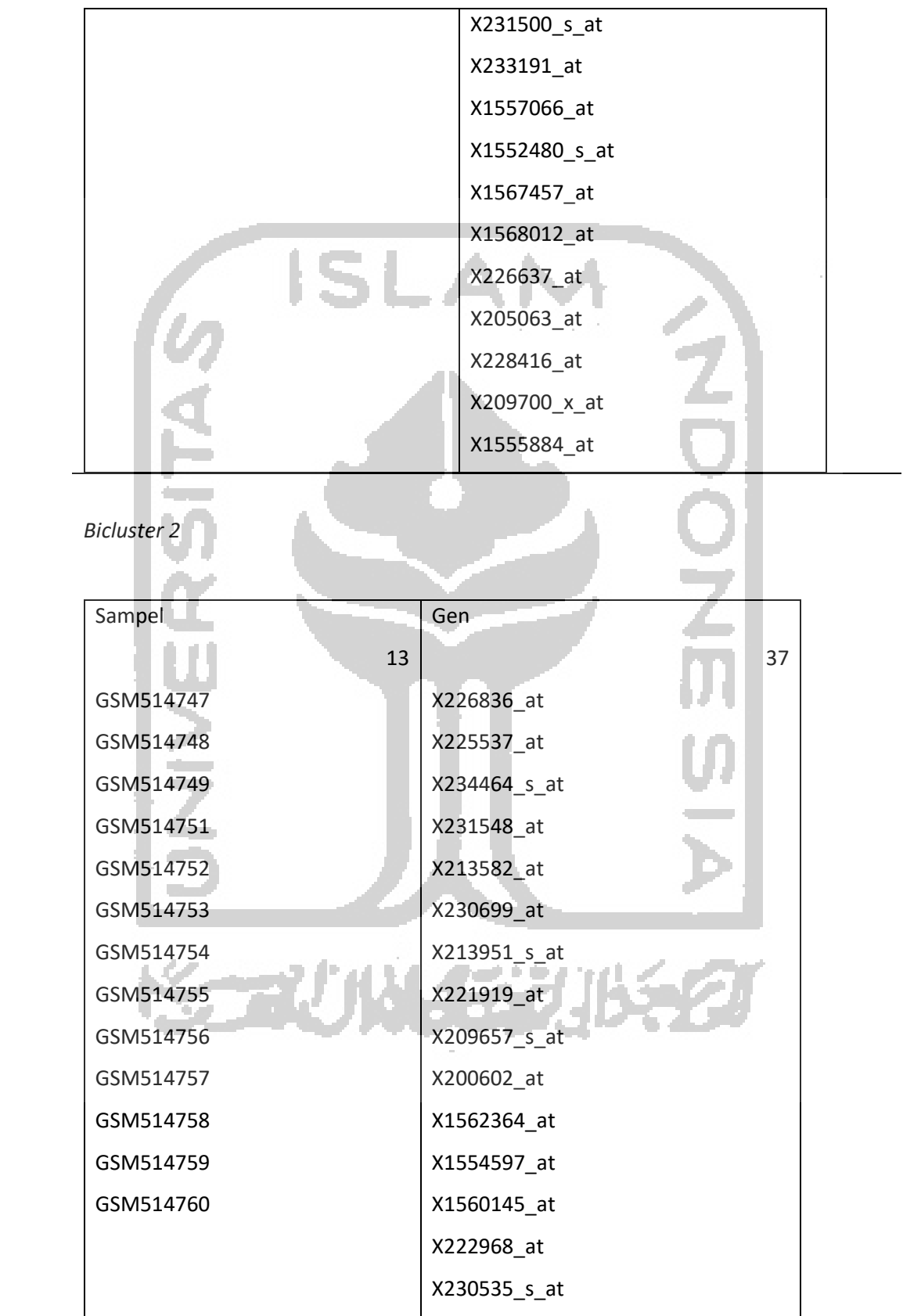

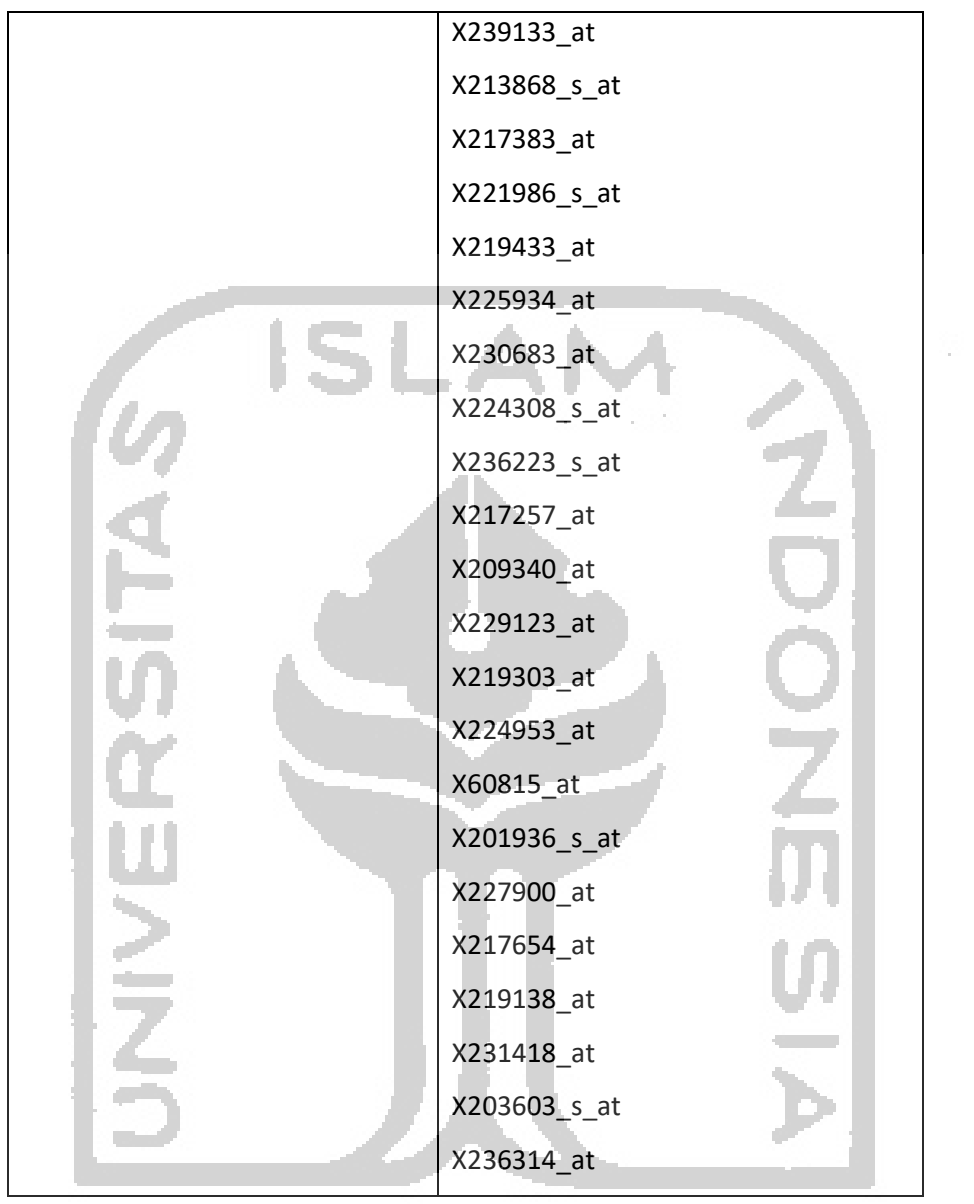

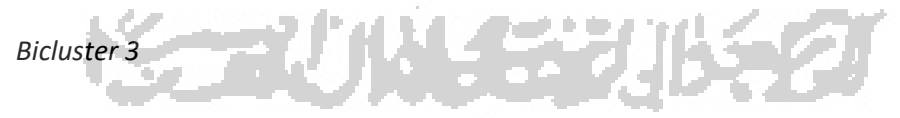

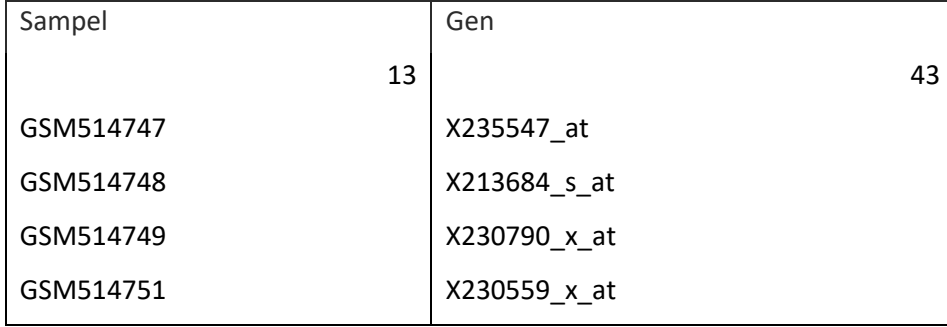

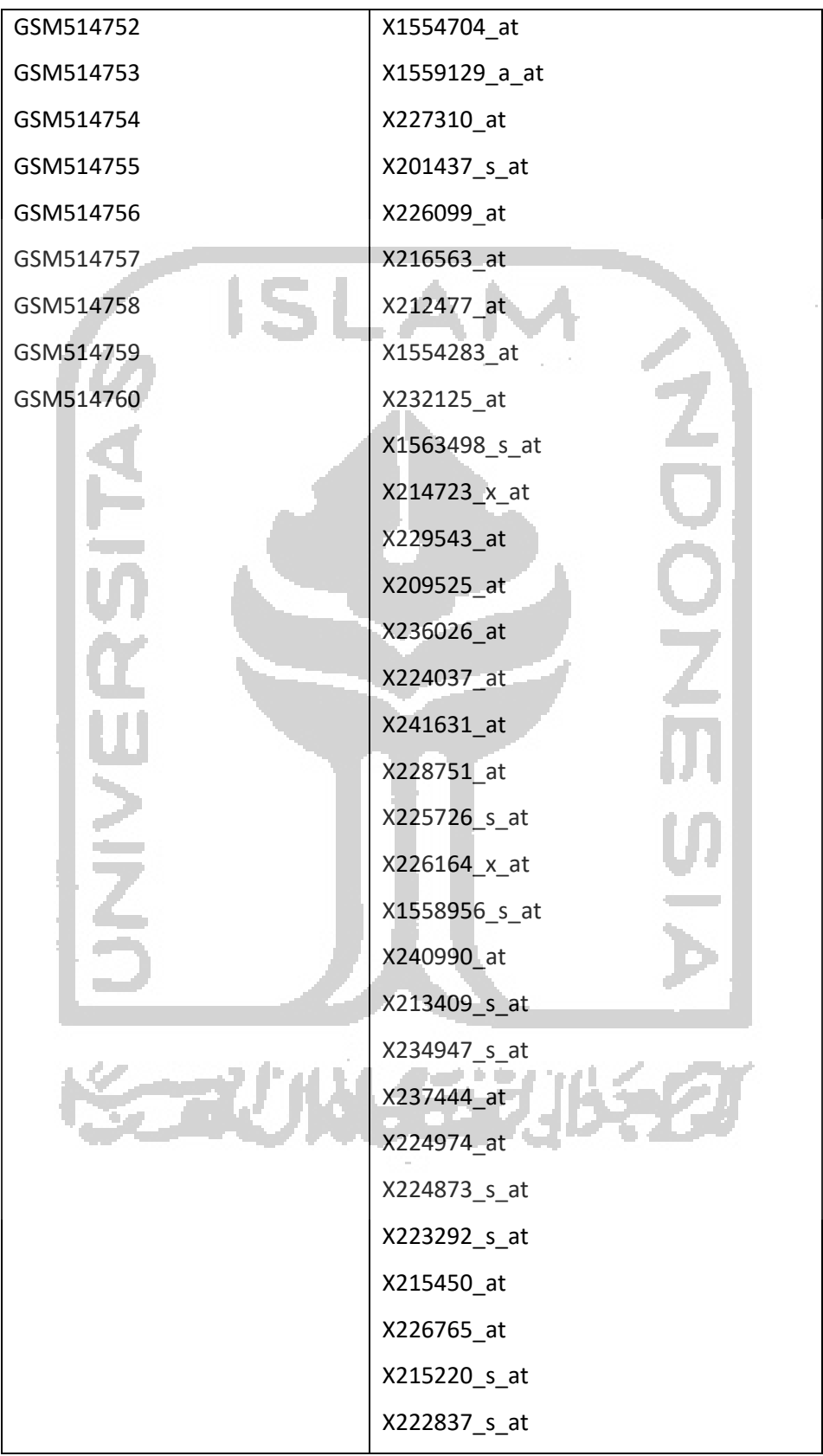

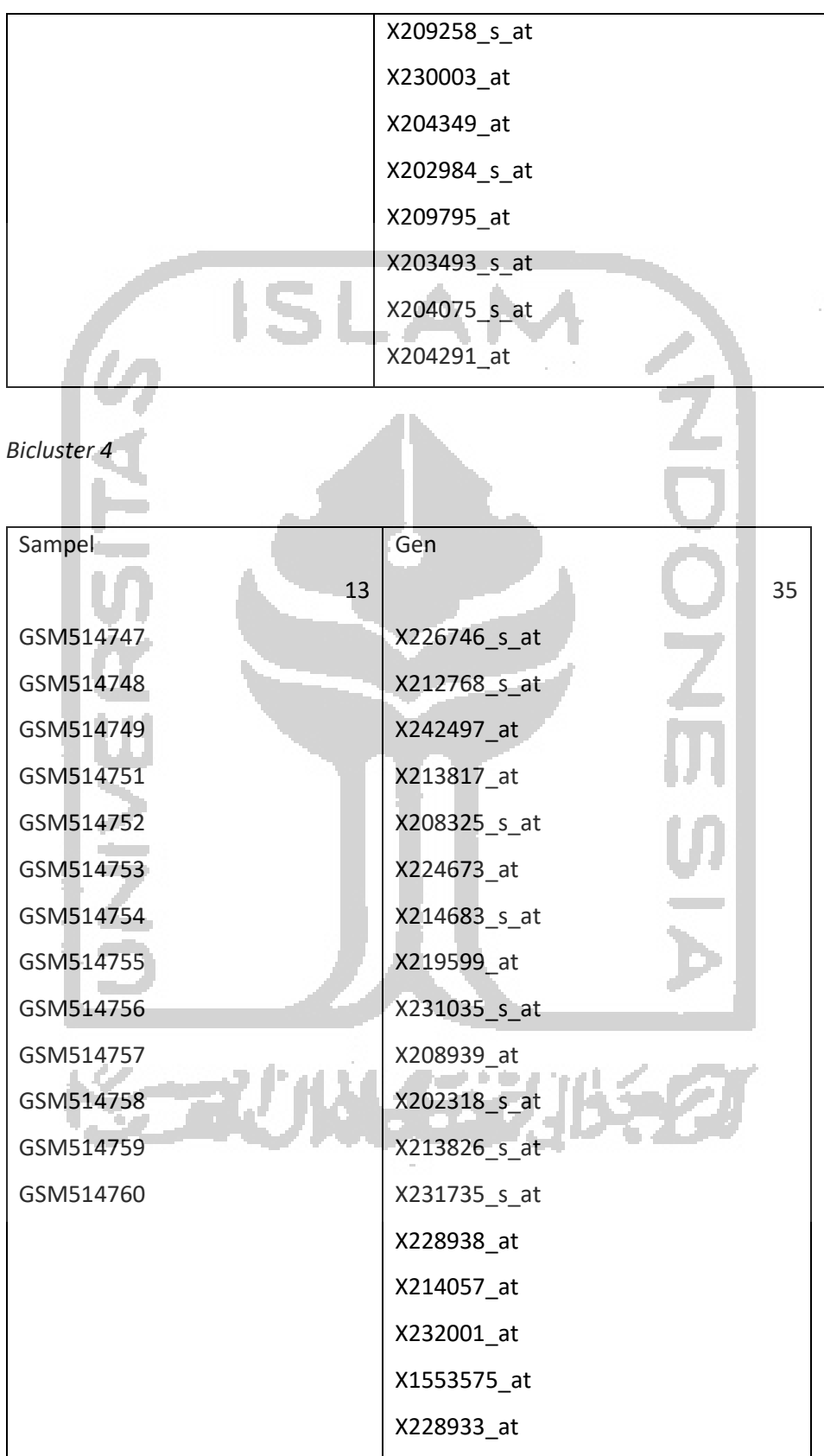

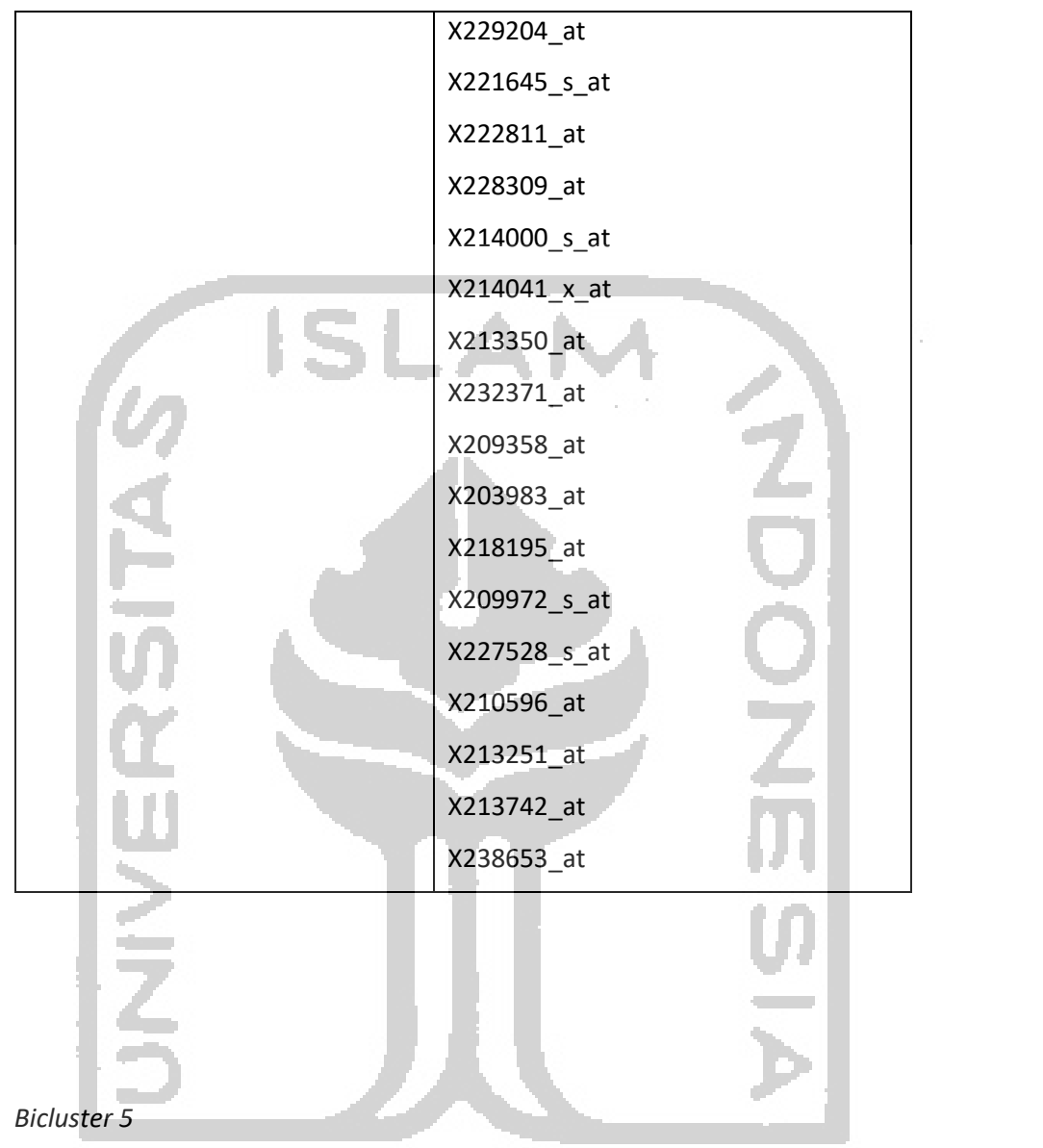

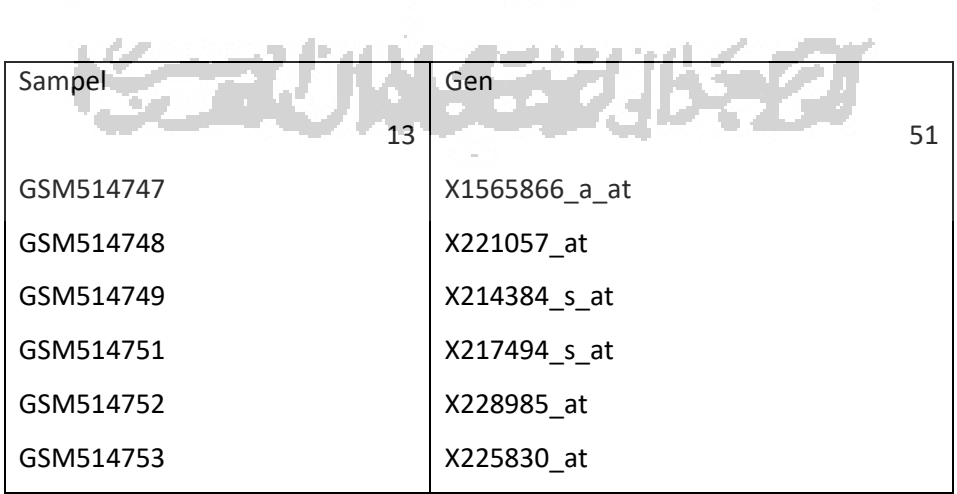

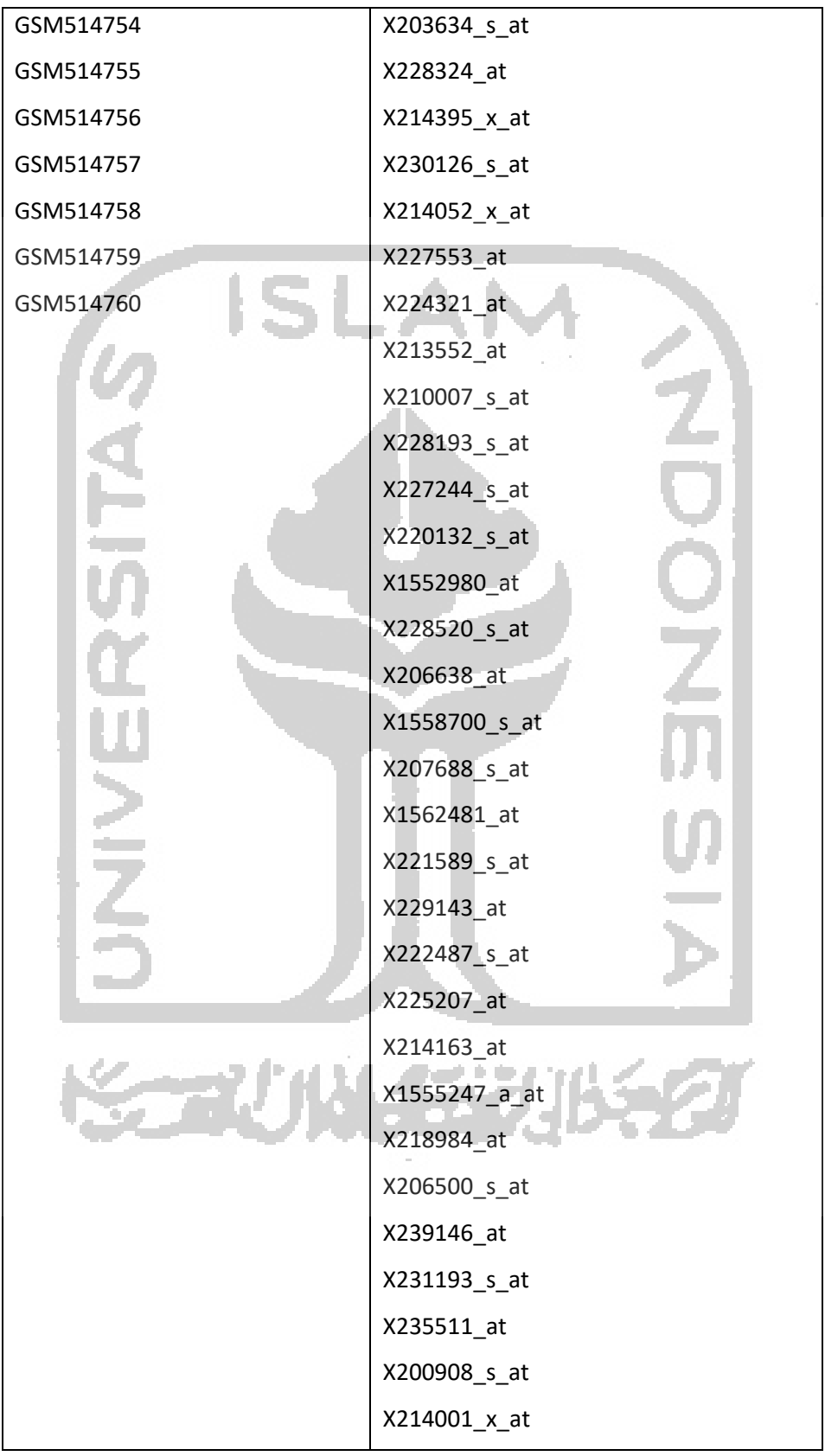

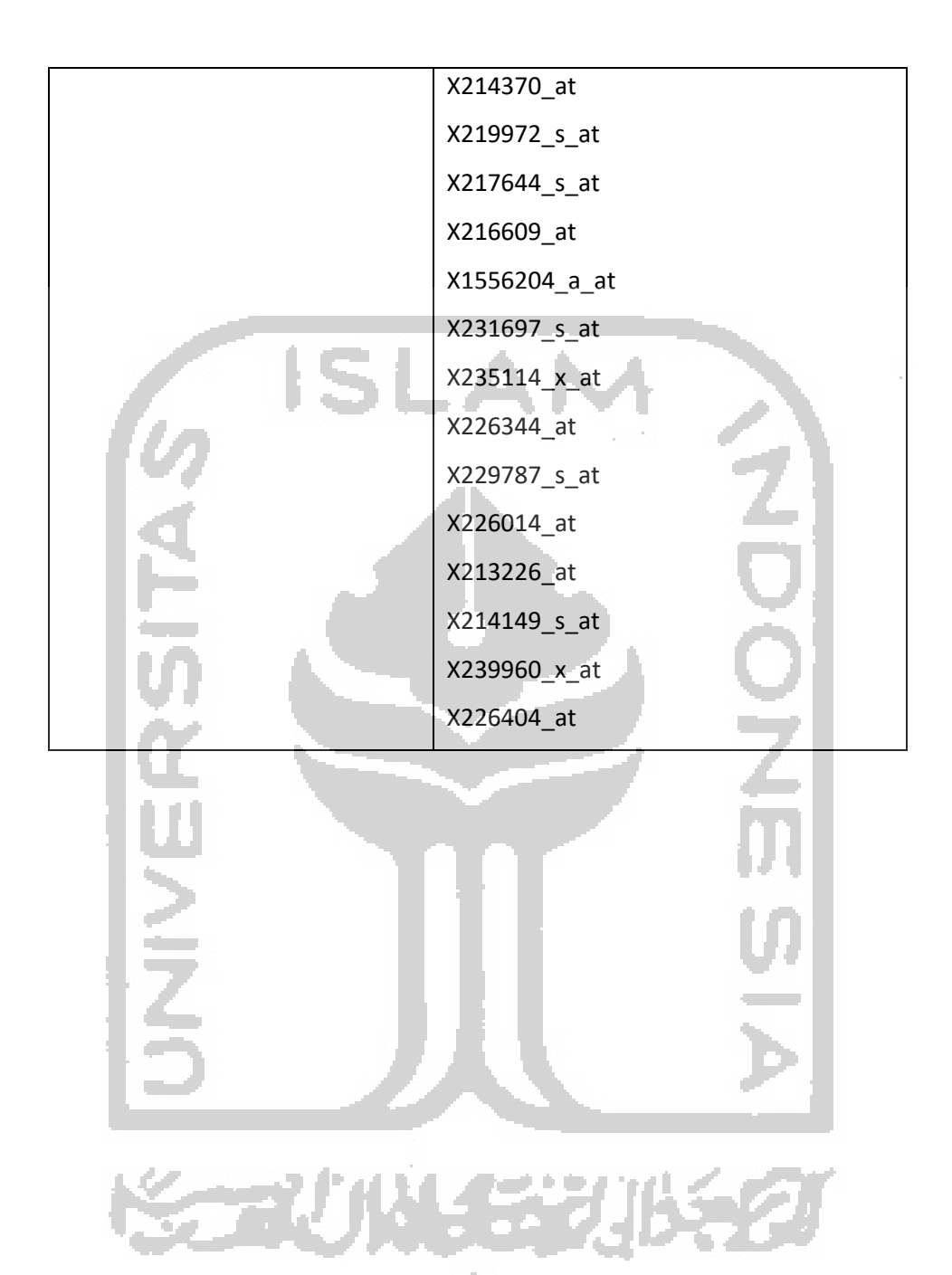